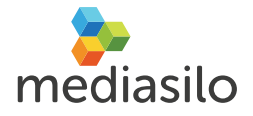

# WORKFLOW AUTOMATION DONE RIGHT

*MediaSilo "Flight". Introducing the most powerful <i>Pheglia* workflow automation *platform anywhere:*

Workflows are as unique as the people creating them. "Flight" is a new media workflow automation system that combines a simple and intuitive user interface with a powerful and infinitely scalalable engine that lets users automate a wide variety of tasks.

From simple multi-step approvals, to synchronizing source video files in multiple locations, "Flight" is the first platform that is build for content creators by content creators.

Flight delivers powerful workflow configuration options with over 80 tasks inside of MediaSilo, dozens of cloud-based API integration tasks with companies like YouTube, Vimeo, and Salesforce tasks, and options for custom tasks via SOAP and REST that enable integration with existing systems.

Flight integrates with your Mac desktop or server to automate tasks locally. Set up watch folders, scan local drives, or manually trigger workflows on selected assets.

Flight makes workflow configuration simple and transparent like no other platform has before.

MediaSilo Flight is currently in closed beta with a full launch scheduled in 2013. If you are interested in participating in our beta program, visit **http://flight.mediasilo.co**m to sign up.

## MediaSilo Flight Preview

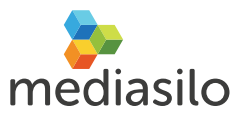

*Flight can be used to automate or accelerate just about any task, such as automatic metadata creation and multistep approvals to integration with distribution and delivery platforms.*

*Flight is easy to use by end users yet powerful enough to solve the most complex <u>workflow</u>* problems.

## **Sample Workflow Scenarios**

#### *Multi-Step Approval*

Configure any number of approval steps to ensure content passes through the proper channels before being sent to a client or other destination.

#### *Automatic Delivery*

Automate the delivery of source files to any number of configured desktop clients to synchronize edit stations. This is a great workflow for DSLR shoots where content comes from different shooters and needs to be consolidated across multiple locations.

#### *Integrate With Your System*

Flight lets you configure custom HTTP or SOAP tasks that can interface with external API's. Create a task with input and output fields and send information from MediaSilo to your system and back.

#### *Automatic Dailies*

Set up tasks and activities that follow your dailies routine. Start by creating a new folder for footage from each shoot day. A second activity applies tags and metadata to every uploaded clip. A third activity summarizes all circle takes or hero clips by creating and sending a presentation to a preset list of recipients.

### *Automation through Metadata*

Using Adobe Prelude and XMP metadata stamps, Flight can read and trigger any action based on metadata criteria. Organize files, send approval requests, all via metadata fields.  $\blacksquare$ 

#### *Upload, Approve, and Push to YouTube / Vimeo, etc.*

Build a workflow that automatically sends approval requests to pre-set list of users and distributes approved  $files$  to YouTube.

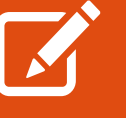

Flight supports a large number of tasks fall into three categories: MediaSilo Tasks (all platform features), Cloud Tasks (external API's such as Zencoder), and Custom Tasks (HTTP and Amazon SQS tasks).

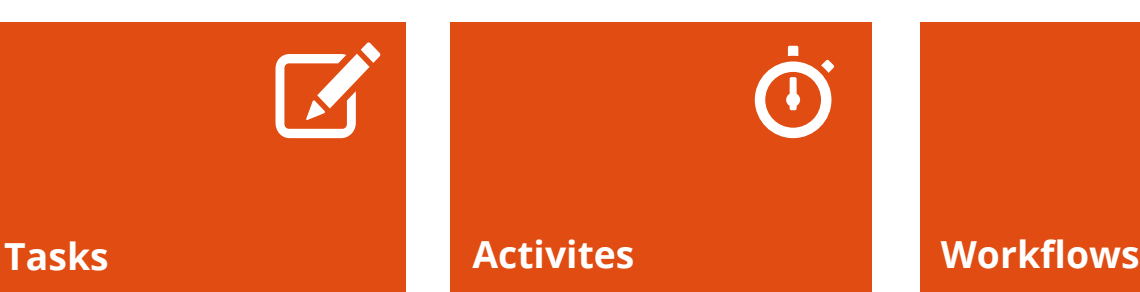

Activities are groups of tasks that execute in sequence. They can have a start date, end date, and can be temporarily disabled. Activities can also be cloned and reused across multiple workflows in Flight.

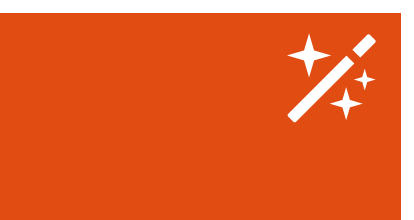

Workflows group different activities in one place so that all tasks and activities can be easily found as they relate to a specific workflow, Workflows can also be replicated and can act as templates for other projects.